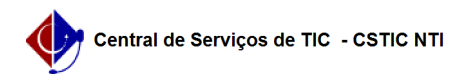

## [como fazer] Como alterar encaminhamento de processo? 22/07/2024 12:51:34

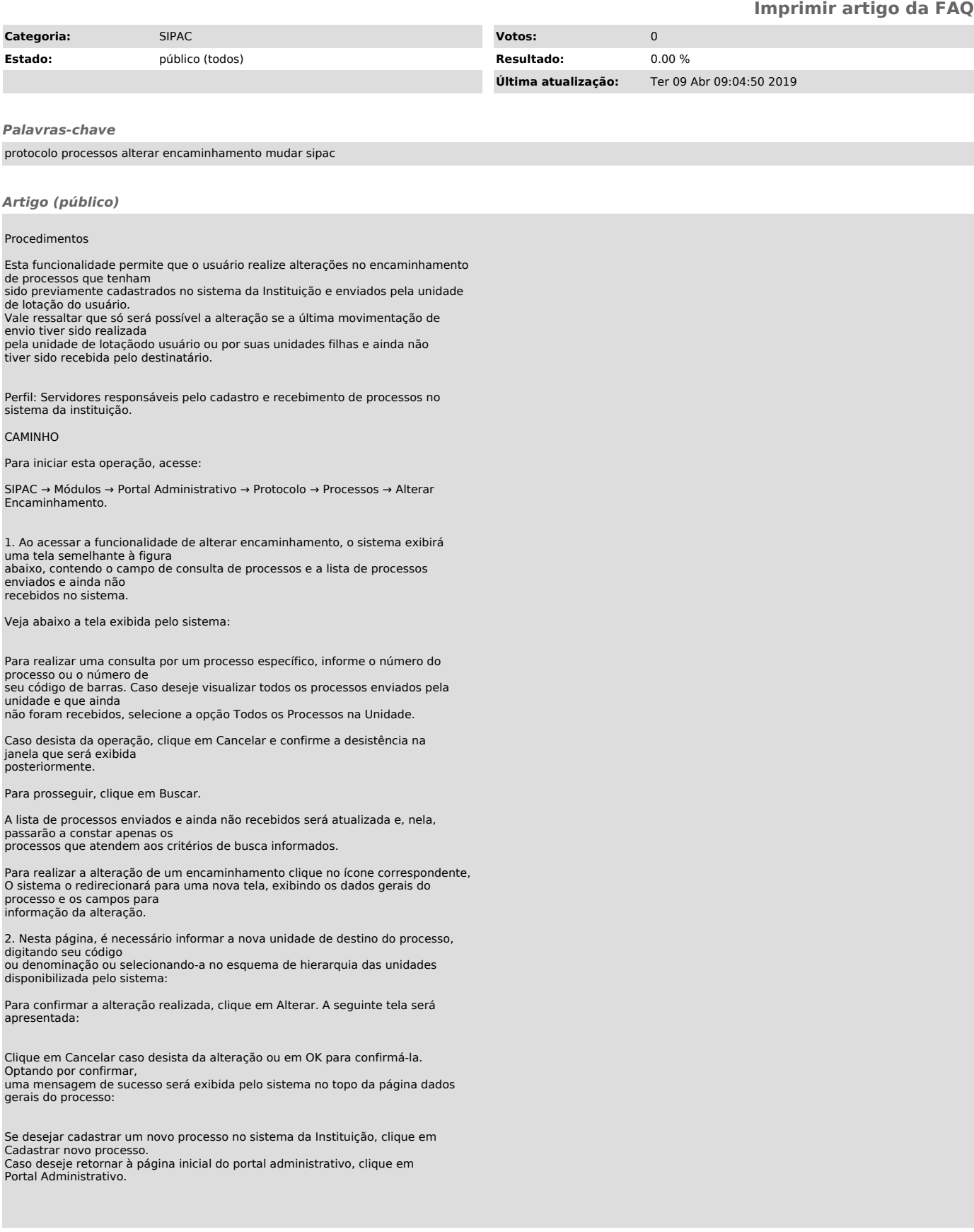